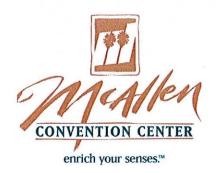

## EXHIBITOR MOVE~IN & MOVE~OUT

- > All equipment and materials MUST be brought in through our north side Loading Dock.
- » No one will be allowed in through the front door during move~in day.
- All exhibitors must park on the north side of the building, behind the loading dock, and enter through the employee gate on north side.

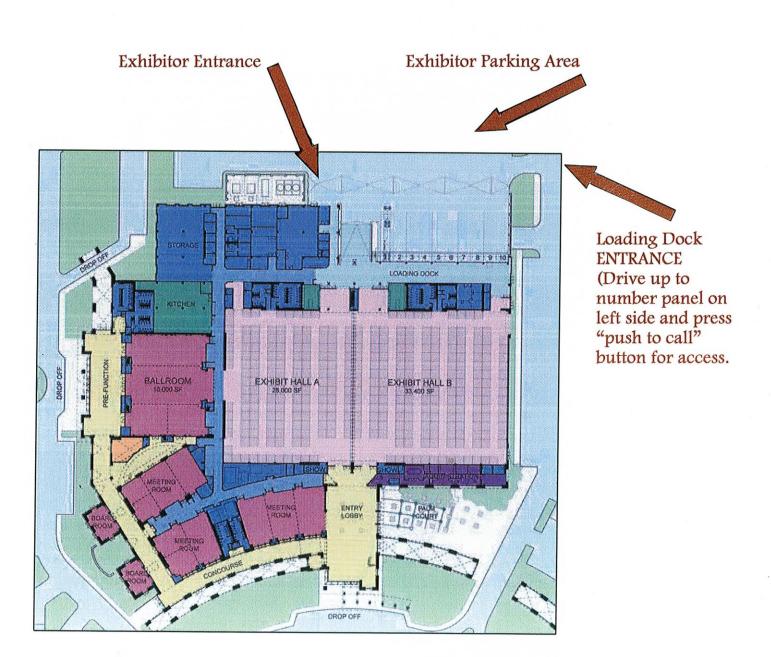